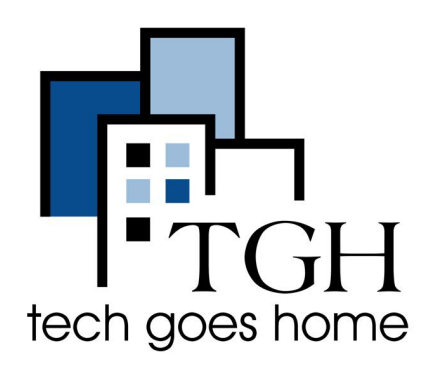

Google Account

Password Manager

<https://passwords.google.com/>

## **Tips for Creating a Password**

## **Making a password that is strong and easy to remember is hard!**

Follow these steps to make sure that you have strong passwords and that you never forget them when you need them!

## **Creating a Strong Password:**

- Make your password at least 8 characters long
- Include capital and lowercase letters, but avoid using your name
- Include numbers, but don't you a recognizable number like your phone number
- Include symbols  $(|@# $\% ^A \&> )</math$
- Avoid using easy to guess passwords such as: Pa\$\$w0rd
- Consider making a passphrase like the FBI recommends
	- Ex: YellowTrucksinMyRoad
- Consider splitting up the words with numbers (like a date that important to you)
	- Ex: Y1e9l9l0o1w2T1r9ucks (1990/12/19 with YellowTrucks)
- Consider using a password manager (such as Google Password linked above) on your private devices (such as your phone), but do a password check up regularly

## **Tips for Keeping your Passwords Safe:**

- Don't use the same password for every account
- Don't share your password with other people
- Write your password down somewhere safe at home that only you know about
- Use multi-factor authentication such as security questions, birth dates etc.
- Make sure your devices are secure (update them regularly, & don't let others see your login information)
- Consider using fingerprint or facial recognition logins
- Be careful about clicking on emails and links you don't recognize.